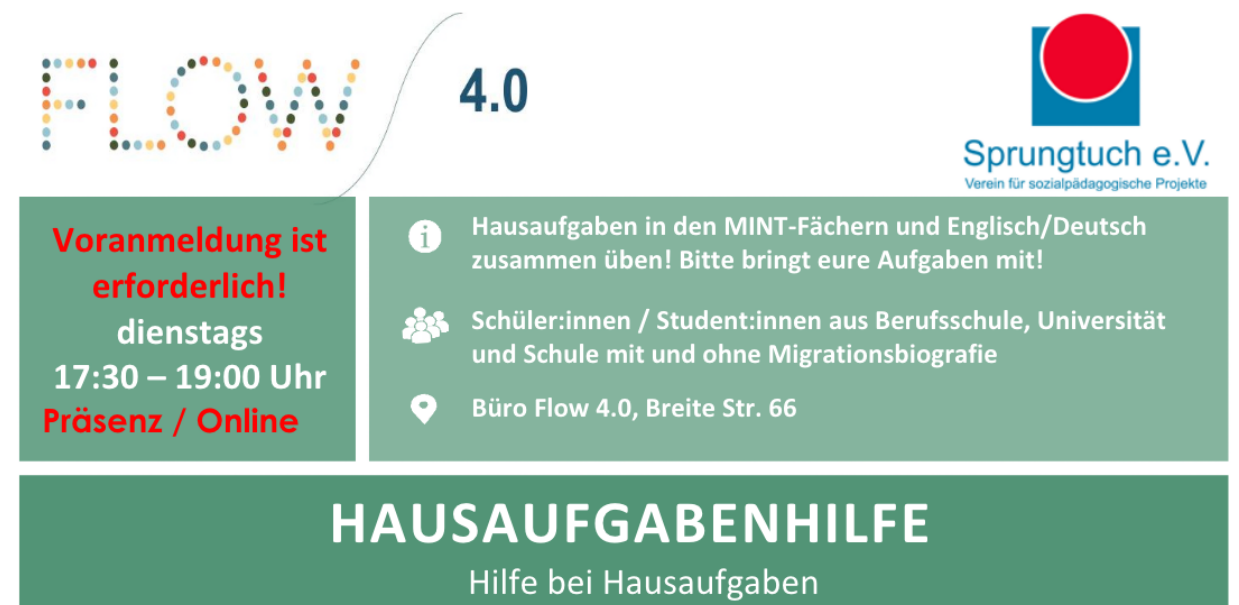

in Mathe, Physik, Biologie, Chemie, Englisch und Deutsch

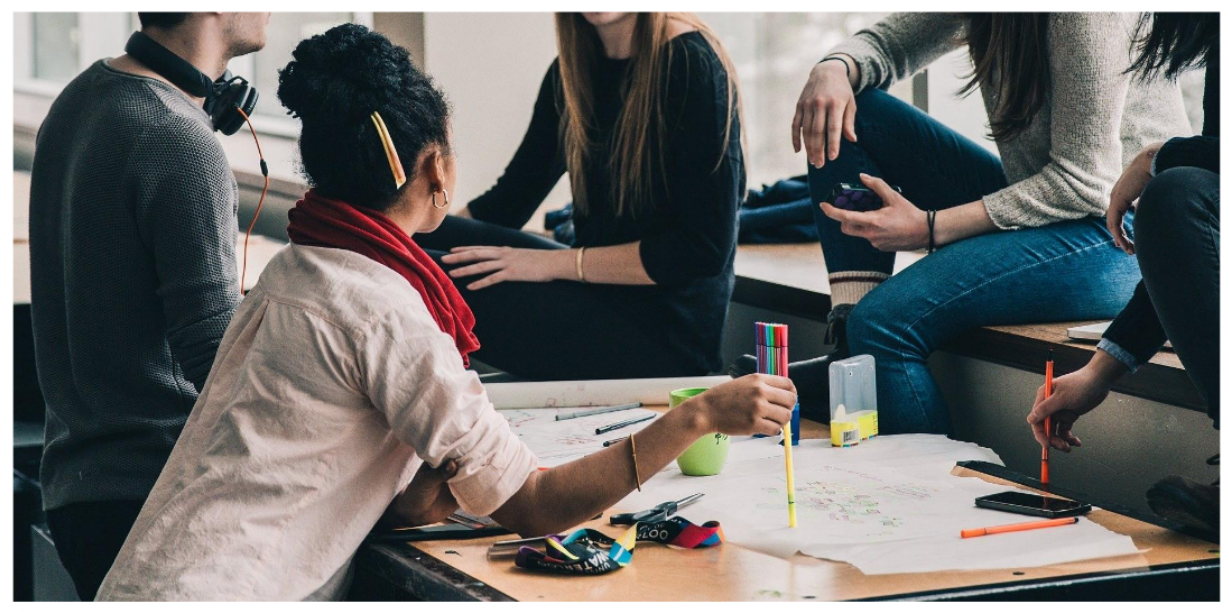

(i) Fragen u. Anmeldung: Sadegh Bahrami · Sprungtuch e.V. - Projekt FLOW 4.0 \* Alle Angebote sind kostenlos Mail: s.bahrami@sprungtuchev.de / Tel: 015 238 265 295